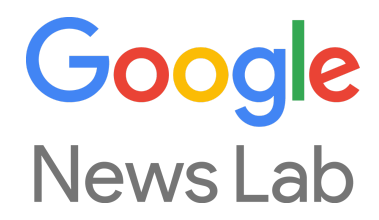

# **Google News Lab - Tools for Journalists Nederlandse Vereniging van Journalisten - Hilversum**

Isa Sonnenfeld (Lead, Google News Lab) Contact details: newslabsupport@google.com

**Google News Lab**:<http://g.co/newslab>

**Media Alert Newsletter**:<http://g.co/GoogleMediaAlerts>

**Twitter**: @GoogleNewsLab / @GoogleTrends

#### **Privacy Dashboard**

My Account <https://myaccount.google.com/>

**[Privacy Check](https://myaccount.google.com/privacycheckup?continue=https%3A%2F%2Fmyaccount.google.com%2F)** 

**[My Activities](https://myactivity.google.com/myactivity?utm_source=my-account&utm_medium=&utm_campaign=my-acct-promo)** 

#### **Advanced Search**

Advanced Search [https://www.google.de/advanced\\_search](https://www.google.de/advanced_search)

Search Operators [https://support.google.com/websearch/answer/2466433?p=adv\\_operators&hl=en&rd=1](https://support.google.com/websearch/answer/2466433?p=adv_operators&hl=en&rd=1)

Google Search Lessons <https://newslab.withgoogle.com/lessons?tool=Google%20Search>

First Draft Tutorial for Google Search <http://firstdraftnews.com/resource/mastering-google-search-to-find-eyewitness-media/> Power Search with Google <http://www.powersearchingwithgoogle.com/>

#### **Advanced Image Search**

Image Search <https://images.google.de/>

Advanced Image Search [https://www.google.com/advanced\\_image\\_search](https://www.google.com/advanced_image_search)

Reveye Extension for Chrome [https://chrome.google.com/webstore/detail/reveye-reverse-image-sear/keaaclcjhehbbap](https://chrome.google.com/webstore/detail/reveye-reverse-image-sear/keaaclcjhehbbapnphnmpiklalfhelgf) [nphnmpiklalfhelgf](https://chrome.google.com/webstore/detail/reveye-reverse-image-sear/keaaclcjhehbbapnphnmpiklalfhelgf)

Customized Search Engine: <https://cse.google.com/cse/all>

Google Alerts google.com/alerts

Google Scholar [https://scholar.google.com](https://scholar.google.com/)

**Trends** Google Trends <https://www.google.de/trends/>

Google Trends Screensaver

[https://chrome.google.com/webstore/detail/google-trends-screensaver/ciajnemgejkfhikaj](https://chrome.google.com/webstore/detail/google-trends-screensaver/ciajnemgejkfhikajalpogdkdhfchjbp) [alpogdkdhfchjbp](https://chrome.google.com/webstore/detail/google-trends-screensaver/ciajnemgejkfhikajalpogdkdhfchjbp)

Examples Google Trends [Google Trends Twitter Account](https://twitter.com/GoogleTrends) [Online Tutorial 1](https://newslab.withgoogle.com/lesson/6507480104304640) [Online Tutorial 2](https://newslab.withgoogle.com/lesson/4781275034419200) [Online Tutorial 3](https://newslab.withgoogle.com/lesson/6360964005888000) [Guardian - most asked questions about UK politicians](http://www.theguardian.com/politics/datablog/2015/apr/14/top-election-faqs-most-googled-questions-about-party-leaders) [Zeit Online - New year's eve in Cologne](http://www.zeit.de/zeit-magazin/2016/27/silvesternacht-koeln-fluechtlingsdebatte-aufklaerung) [Telegraph - how languages change](http://www.telegraph.co.uk/news/uknews/immigration/11786912/How-Londons-language-has-changed-French-and-German-dominate-Google-searches.html) [Game of thrones](http://www.theguardian.com/news/datablog/ng-interactive/2016/apr/22/game-of-thrones-the-most-googled-characters-episode-by-episode) [British Food](http://www.huffingtonpost.co.uk/entry/apple-crumble-steak-sweet-potato-named-as-most-popular-foods-google-search_uk_575fcb85e4b00f4bac30a55c) [Die meistgesuchten Rezepte \(Brigitte.de\)](http://www.brigitte.de/rezepte/die-20-meistgesuchten-rezepte-bei-google-10833298.html) [Most asked questions about the Austrian presidential election](http://www.profil.at/shortlist/oesterreich/fragen-bundespraesidentschafts-wahl-google-hofer-vanderbellen-6366387)

# **Maps & My Maps**

Maps <https://www.google.de/maps>

# My Maps

<https://www.google.com/mymaps>

# Maps APIs - Pricing

<https://developers.google.com/maps/pricing-and-plans/?hl=de#details>

# Maps Quota Uplift for media organisations

[https://docs.google.com/a/google.com/forms/d/15kKTFAadgqjUbAKHYyq1cuQf2ATadL](https://docs.google.com/a/google.com/forms/d/15kKTFAadgqjUbAKHYyq1cuQf2ATadLgJbMMpsimSF1g/viewform) [gJbMMpsimSF1g/viewform](https://docs.google.com/a/google.com/forms/d/15kKTFAadgqjUbAKHYyq1cuQf2ATadLgJbMMpsimSF1g/viewform)

## Blogpost: [Updates to Google Maps APIs Standard Plan](https://googlegeodevelopers.blogspot.de/2016/06/building-for-scale-updates-to-google.html)

[https://googlegeodevelopers.blogspot.de/2016/06/building-for-scale-updates-to-google.h](https://googlegeodevelopers.blogspot.de/2016/06/building-for-scale-updates-to-google.html) [tml](https://googlegeodevelopers.blogspot.de/2016/06/building-for-scale-updates-to-google.html)

Examples My Maps [La Nacion](http://www.lanacion.com.ar/1773293-el-mapa-de-la-catastrofe-ambiental-en-el-pais-por-las-inundaciones-y-los-incendios) - Flooding in Argentina [BBC News -](https://www.google.com/maps/d/view?mid=zh2aFtrEoMNg.k_ueP3dPJpZ4) Heatwave in the UK [Merkur.de](http://www.merkur.de/lokales/muenchen/oktoberfest/oktoberfest-2016-interaktive-karte-erklaeren-wiesn-zaun-6672207.html) - October festival [Stuttgarter Nachrichten](https://www.google.com/maps/d/u/0/viewer?hl=de&authuser=0&mid=1wQmXGS7pmV9GmQ9wwLHnpJcZyMw) - Stone age

Storytelling with Google Maps <http://berlinwahlkarte2016.morgenpost.de/>

Step-by-Step-Tutorial My Map <https://sites.google.com/site/geomedialab/>

Google Maps APIs <https://developers.google.com/maps/>

## **Google Earth**

Google Earth Pro Download <https://www.google.com/intl/de/earth/explore/products/desktop.html>

Google Earth Engine <https://earthengine.google.com/>

News Lab Media Alerts <https://groups.google.com/forum/#!forum/google-newslab-updates>

Follow your world - New imagery hints <https://followyourworld.appspot.com/> How to film tours in Google Earth Pro

<https://sites.google.com/site/kmltouring>

Google Earth Tutorial

<https://sites.google.com/site/kmltouring/> <https://newslab.withgoogle.com/lesson/5225220302438400> <https://newslab.withgoogle.com/lesson/5877564899852288>

3D models for Google Earth Pro [https://3dwarehouse.sketchup.com](https://3dwarehouse.sketchup.com/model.html?id=aa5e41f547620891aff6fdd8c5908a67)

Thinglink - Overlays for movies and images <https://www.thinglink.com/>

#### **Examples**

New York Times - [Terror attack in Nice](http://www.nytimes.com/interactive/2016/07/14/world/europe/trail-of-terror-france.html?_r=1) TVN24 - [Terror attack in Nice](http://www.tvn24.pl/wideo/z-anteny/zamach-w-nicei-tragedia-na-promenadzie,1544145.html?playlist_id=19906) JDD [- Euro 2016](http://www.lejdd.fr/Sport/Football/Visite-guidee-le-tour-de-France-des-dix-stades-de-l-Euro-2016-787613) BBC - [Terror attack in Nice](http://www.bbc.com/news/world-europe-36801671) Merkur - [Attack in Munich](https://www.youtube.com/watch?v=MoUwwbBl8Ek&feature=youtu.be) Bodensee story -<http://jonamag.de/3d-bodensee-rundflug/> Berliner Zeitung - [Berlin Wall](http://www.berliner-zeitung.de/berlin/google-earth-video-so-wuerde-das-heutige-berlin-mit-mauer-aussehen-25618998)

Slider Tool to include before and after satellite imagery <https://juxtapose.knightlab.com/> <https://1928.tagesspiegel.de/>

Hardware: Spacemouse <http://www.3dconnexion.de/products/spacemouse.html>

#### **Streetview**

**Overview** <https://www.google.de/intl/de/streetview/>

Streetview-App (Android) <https://play.google.com/store/apps/details?id=com.google.android.street&hl=de>

Streetview-App (iOS) <https://itunes.apple.com/de/app/google-street-view/id904418768?mt=8>

#### **360°-Storytelling**

Examples: The Guardian - [Welcome to your cell](https://www.theguardian.com/world/ng-interactive/2016/apr/27/6x9-a-virtual-experience-of-solitary-confinement) Berliner Morgenpost - [How refugees live in Berlin](http://interaktiv.morgenpost.de/so-leben-fluechtlinge-in-berlin/) For more examples: [YouTube 360°](https://www.youtube.com/channel/UCzuqhhs6NWbgTzMuM09WKDQ?hl=de&gl=DE)

Hardware: Ricoh Theta S

https://theta360.com/de/about/theta/s.html